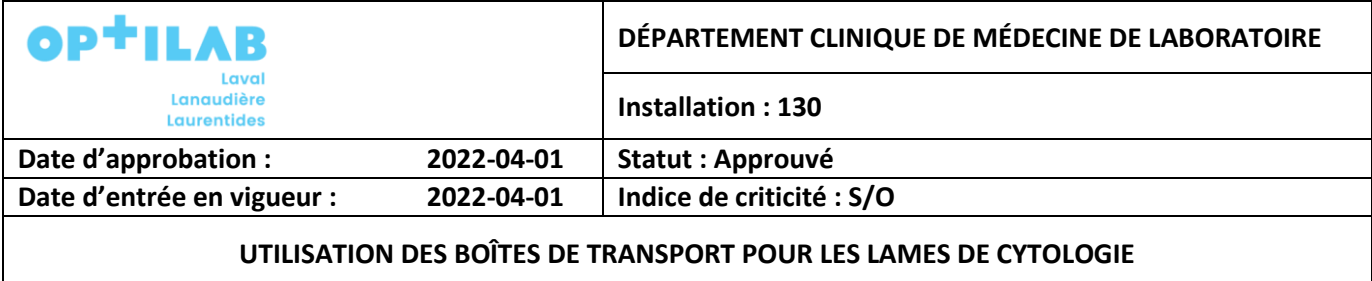

## **CYT-LIS-GENE-BOITE Version 0002**

#### **1.0 OBJECTIF**

Cette liste énumère les différentes étapes à respecter lors de l'envoi de lames de cytologie au laboratoire

### **2.0 DÉFINITIONS ET ABRÉVIATIONS**

- CISSS Centre Intégré de Santé et des Services Sociaux
- MSSS Ministère de la Santé et des Services Sociaux
- RTMD Règlements sur les Transports des Matières Dangereuses
- SHE Spécimen Humain Exempté: la mention "Spécimen Humain Exempté" désigne une substance d'origine humaine qui est transportée ou fait l'objet d'une demande de transport à des fins de diagnostic, d'analyse ou de test et dont il est permis de croire qu'elle ne contient pas de matière infectieuse. Le jugement professionnel est nécessaire pour établir si un spécimen est exempté selon les normes du RTMD
- S/O Sans Objet

### **3.0 LISTE**

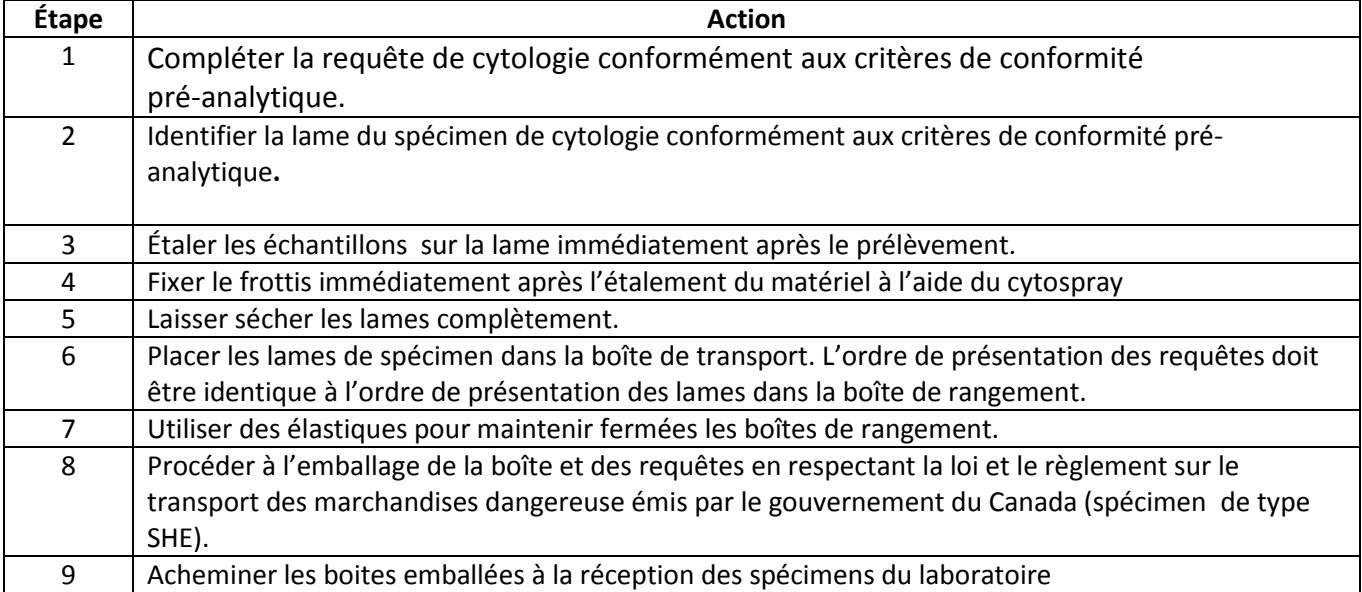

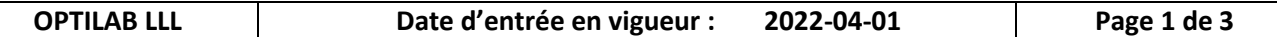

**UTILISATION DES BOÎTES DE TRANSPORT POUR LES LAMES DE CYTOLOGIE**

**CYT-LIS-GENE-BOITE Version 0002 Installation : 130**

### **4.0 RÉFÉRENCES EXTERNES**

- Norme internationale ISO15189-12, Laboratoires d'analyses de biologie médicale-Exigences concernant la qualité et la compétence, Suisse, août 2014, norme 5.1.3, [www.iso.org](http://www.iso.org/)
- Règlement sur le transport des marchandises dangereuses. Ottawa : Ministère de la Justice du Canada, dernière modification le 1er mai 2019, DORS/2019-101.
- Guide de Transport et de conservation des Échantillons dans le domaire de la Biologie Médicale,OPTMQ, Québec, Canada,2019 pp.23-24,

#### **RÉFÉRENCES ORGANISATIONNELLES**

S/O

## **RÉFÉRENCES INTERNES**

S/O

### **5.0 ARCHIVAGES DES RÉSULTATS**

S/O

### **6.0 DOCUMENTS ASSOCIÉS**

CYT-PON-GENE-RECEP Réception des lames de cytologie gynécologique

- MSQ-LIS-07.1-0001 Critères de conformité pré-analytique
- **7.0 MOTS CLÉ**

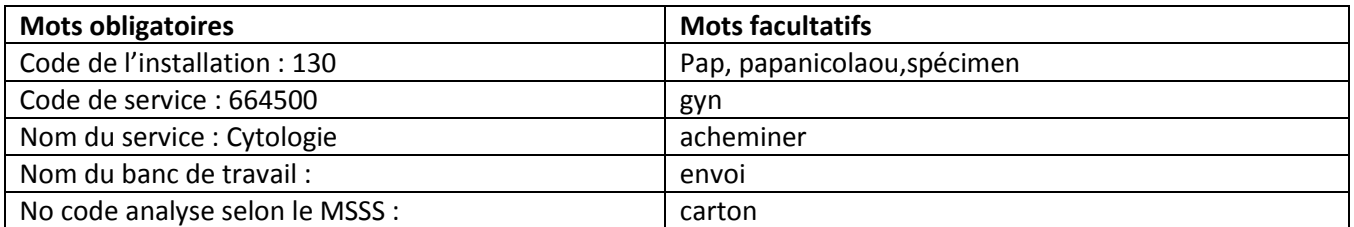

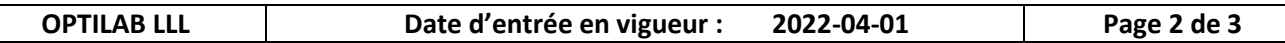

# **UTILISATION DES BOÎTES DE TRANSPORT POUR LES LAMES DE CYTOLOGIE**

**CYT-LIS-GENE-BOITE Version 0002 Installation : 130**

# **8.0 HISTORIQUE DU DOCUMENT**

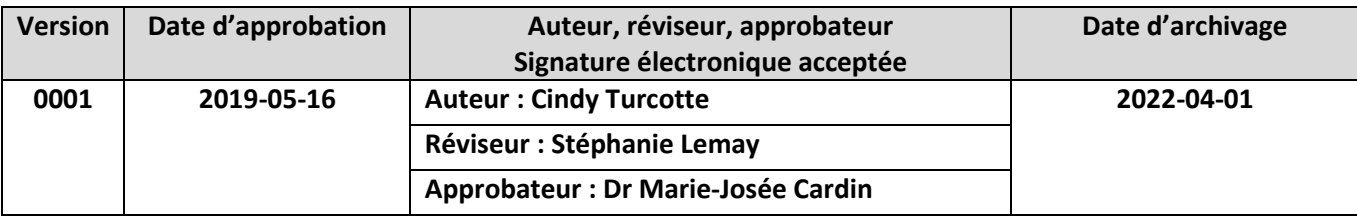

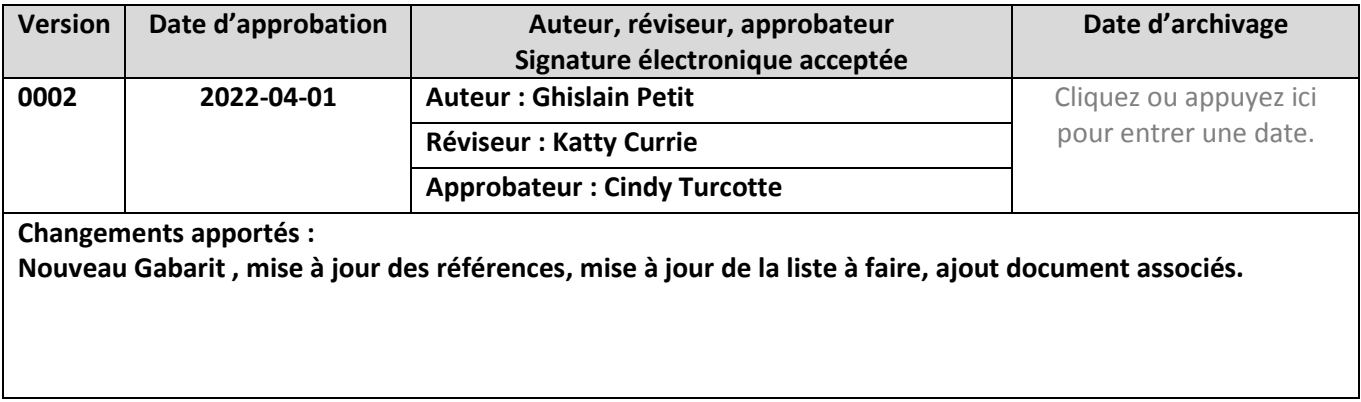

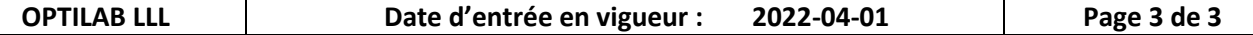